## Course Structure: Case Study

Use the case study approach to engage students in critical thinking for real-world situations. As facilitator, guide students as they turn basic knowledge into principles that can be applied across cases. By placing them in real situations, and requiring them to make decisions, students learn to connect their knowledge of facts with the need for analytical skills.

Course menu items such as **Brainstorm** discussion forums, **Apply the Theory** wiki, and **Blog About It** reflect the importance of both group and individual work in a case study course.

This course structure works well for classes that make use of practical examples to expose students to relevant issues, such as ecology, public policy, engineering, economics, social science, and law classes.

## What does the course menu look like?

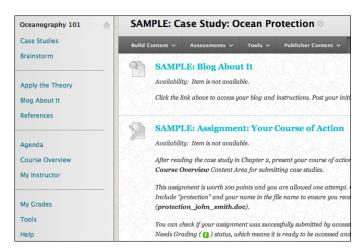

## Using your course menu

The following table describes the content areas and course tools included in the Case Study course structure.

| Content Type | Description                                                                                                    |
|--------------|----------------------------------------------------------------------------------------------------|
| Case Studies | <b>Cases Studies</b> is your central instructor-designed content area. Use it to prepare your students for the in-depth study of the cases ahead. Create folders divided by case or topic and include all related materials, such as instructions, readings, lectures, and assignments. Provide students with clear guidelines for what their responsibilities are when discussing a case study in class. Set some ground rules for participation and communicate the specific goals you want them to accomplish. |
| Brainstorm   | In the <b>Brainstorm</b> discussion forums, you can create formal assignments, such as posing weekly questions related to each case study, and informal interactions, where students ask and respond to each other's questions. In each forum, you can model skills of questioning and help students exercise their skills of debate.                                                                                                    |

Blackboard Learn: Course Structure: Case Study

| Content Type     | Description                                                                                                    |
|------------------|----------------------------------------------------------------------------------------------------|
|                  | Good discussion is generated by the types of questions that you ask and ensures that students are considering all angles of a case study.                                                                                                    |
| Apply the Theory | <b>Apply the Theory</b> links to your course's wiki where students can share and collaborate on content. As they create and edit pages together, they develop interpersonal skills and the capacity to solve problems in a team environment. As students identify the core issue and suggest solutions, they become actively involved in the analysis. If roadblocks or too much consensus occur, you can assign students roles in the case, and they can take on new perspectives as they continue to contribute. |
| Blog About It    | In their <b>Blog About It</b> entries, students can test theories and receive feedback from you and their classmates. Help students develop their theories further by offering encouragement, more background information, and supplementary resources. Direct students toward ideas they may have missed because of their previous interests and knowledge. Optionally, enable grading to assess students' overall contributions to the case study.                                                               |
| References       | In the <b>References</b> content area, you can share additional material so interested students can learn more. Because many case studies can spark debate, help students discover the material they can use to develop their theories by providing rich sources. Students can also use these resources to find topics for projects or papers.                                                                                                    |
| Agenda           | The customizable <b>Agenda</b> module page provides students with an overview of current course information such as <b>Announcements</b> , <b>My Calendar</b> , <b>To Do</b> , <b>What's New</b> , and <b>My Tasks</b> .                                                                                                    |
| Course Overview  | In the <b>Course Overview</b> content area, provide materials that students can access throughout the semester. Include a syllabus or other basics, such as grading policies, textbook information, and important dates.                                                                                                    |
| My Instructor    | Create profiles for yourself, other instructors, teaching assistants, and guest lecturers participating in your course in <b>My Instructor</b> . Include contact information such as email addresses, phone numbers, office hours, and location.                                                                                                    |
| My Grades        | Students can see the status of gradable items such as assignments, tests, wiki contributions, and discussion posts on their <b>My Grades</b> pages.                                                                                                    |
| Tools            | Give students access to all available course tools on a single page. Add commonly used course tools to the course menu for easy access.                                                                                                    |
| Help             | Blackboard Help contains searchable how-to information. Students in need of additional assistance should contact the institution's computing help desk.                                                                                                    |

Customize the course structure by renaming, removing, hiding, or adding content areas and links to tools.